# Package 'concurve'

October 12, 2020

Type Package

Title Computes & Plots Compatibility (Confidence), Surprisal, & Likelihood Distributions

Version 2.7.7

Date 2020-10-12

Maintainer Zad Rafi <zad@lesslikely.com>

#### **Description**

Computes compatibility (confidence) distributions along with their corresponding P-values, S-values, and likelihoods. The intervals can be plotted to form the distributions themselves. Functions can be compared to one another to see how much they overlap. Results can be exported to Microsoft Word, Powerpoint, and TeX documents. The package currently supports resampling methods, computing differences, generalized linear models, mixed-effects models, survival analysis, and meta-analysis. These methods are discussed by Schweder T, Hjort NL. (2016, ISBN:9781316445051) and Rafi Z, Greenland S. (2020) <doi:10.1186/s12874-020-01105-9>.

License GPL-3 | file LICENSE

URL <https://data.lesslikely.com/concurve/>,

<https://github.com/zadrafi/concurve>

#### BugReports <https://github.com/zadrafi/concurve/issues>

#### **Depends** R  $(>= 4.0.0)$

- Imports methods, bcaboot, boot, dplyr, flextable, ggplot2, knitr, metafor, officer, parallel, pbmcapply, ProfileLikelihood, scales, colorspace, survival, survminer, tibble, tidyr
- Suggests MASS, lme4, covr, roxygen2, spelling, testthat, rmarkdown, Lock5Data, carData, bench, rms, brms, rstan, rstanarm, bayesplot, vdiffr, ggtext, daewr, svglite, data.table, nlme, simstudy, patchwork, cowplot, reprex

ByteCompile true

Encoding UTF-8

Language en-US

#### LazyData true

RoxygenNote 7.1.1

X-schema.org-keywords confidence, compatibility, consonance, curve, information statistics, surprisals, interval, function, distribution, fiducial

#### NeedsCompilation no

Author Zad Rafi [aut, cre] (<https://orcid.org/0000-0003-1545-8199>), Andrew D. Vigotsky [aut] (<https://orcid.org/0000-0003-3166-0688>), Aaron Caldwell [ctb] (<https://orcid.org/0000-0002-4541-6283>)

Repository CRAN

Date/Publication 2020-10-12 17:10:06 UTC

# R topics documented:

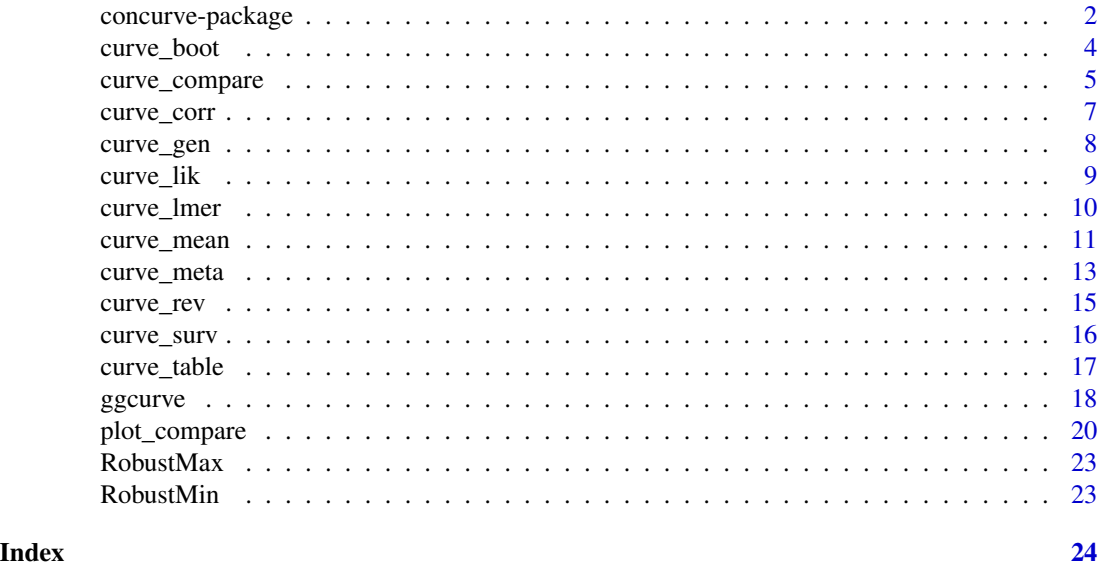

concurve-package *A description of the* concurve R *package*

#### Description

Allows one to compute compatibility (confidence) intervals for various statistical tests along with their corresponding P-values, S-values, and likelihoods. The intervals can be plotted to create consonance, surprisal, and likelihood functions allowing one to see what effect sizes are compatible with the test model at various compatibility levels rather than being limited to one interval estimate such as 95%.

Package: concurve

<span id="page-1-0"></span>

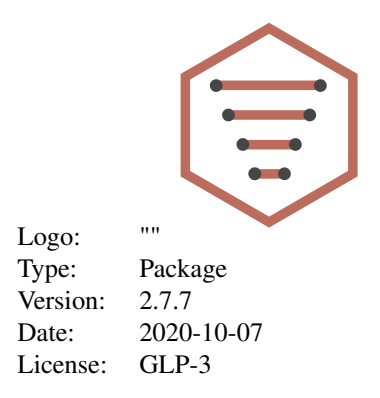

#### Details

Accepts most modeling functions that produce confidence intervals to construct distributions.

See the following articles::

- [Comparison to Bayesian Posterior Distributions](https://data.lesslikely.com/concurve/articles/bayes.html)
- [The Bootstrap and Consonance Functions](https://data.lesslikely.com/concurve/articles/bootstrap.html)
- [Background Literature](https://data.lesslikely.com/concurve/articles/literature.html)
- [Customizing Plots](https://data.lesslikely.com/concurve/articles/customizing.html)
- [Examples in R](https://data.lesslikely.com/concurve/articles/examples.html)
- [Logistic Regression in R](https://data.lesslikely.com/concurve/articles/logistic.html)
- [Profile Likelihoods](https://data.lesslikely.com/concurve/articles/likelihood.html)
- [Meta-Analysis Examples](https://data.lesslikely.com/concurve/articles/meta-analysis.html)
- [Survival Modeling](https://data.lesslikely.com/concurve/articles/survival.html)
- [S-values](https://data.lesslikely.com/concurve/articles/svalues.html)
- [Generating Tables](https://data.lesslikely.com/concurve/articles/tables.html)
- [Troubleshooting](https://data.lesslikely.com/concurve/articles/troubleshooting.html)
- [Consonance Functions for Linear Mixed-Effects Models](https://data.lesslikely.com/concurve/articles/variancecomponents.html)
- [Wish List](https://data.lesslikely.com/concurve/articles/wishlist.html)

#### Author(s)

[Zad Rafi,](https://twitter.com/dailyzad) [Andrew D. Vigotsky](https://www.researchgate.net/profile/Andrew_Vigotsky)

# References

Rafi, Z., and Greenland, S. (2020), "Semantic and Cognitive Tools to Aid Statistical Science: Replace Confidence and Significance by Compatibility and Surprise" BMC Medical Research Methodology <https://doi.org/10.1186/s12874-020-01105-9>

Fraser DAS. The P-value function and statistical inference. The American Statistician. 2019;73(sup1):135- 147. doi:10.1080/00031305.2018.1556735 <https://doi.org/10.1080/00031305.2018.1556735>

Fraser DAS. P-Values: The Insight to Modern Statistical Inference. Annual Review of Statistics and Its Application. 2017;4(1):1-14. <https://doi.org/10.1146/annurev-statistics-060116-054139> <span id="page-3-0"></span>Poole C. Beyond the confidence interval. American Journal of Public Health. 1987;77(2):195-199. doi:10.2105/AJPH.77.2.195 <https://doi.org/10.1002/jrsm.1410>

Poole C. Confidence intervals exclude nothing. American Journal of Public Health. 1987;77(4):492- 493. doi:10.2105/ajph.77.4.492 <https://doi.org/10.2105/ajph.77.4.492>

Schweder T, Hjort NL. Confidence and Likelihood\*. Scandinavian Journal of Statistics. 2002;29(2):309- 332. doi:10.1111/1467-9469.00285 <https://doi.org/10.1111/1467-9469.00285>

Schweder T, Hjort NL. Confidence, Likelihood, Probability: Statistical Inference with Confidence Distributions. Cambridge University Press; 2016. [https://books.google.com/books/about/](https://books.google.com/books/about/Confidence_Likelihood_Probability.html?id=t7KzCwAAQBAJ) [Confidence\\_Likelihood\\_Probability.html?id=t7KzCwAAQBAJ](https://books.google.com/books/about/Confidence_Likelihood_Probability.html?id=t7KzCwAAQBAJ)

Singh K, Xie M, Strawderman WE. Confidence distribution (CD) – distribution estimator of a parameter. arXiv. August 2007. <https://arxiv.org/abs/0708.0976>

Sullivan KM, Foster DA. Use of the confidence interval function. Epidemiology. 1990;1(1):39-42. doi:10.1097/00001648-199001000-00009 <https://doi.org/10.1097/00001648-199001000-00009>

Whitehead J. The case for frequentism in clinical trials. Statistics in Medicine. 1993;12(15- 16):1405-1413. doi:10.1002/sim.4780121506 <https://doi.org/10.1002/sim.4780121506>

Xie M-g, Singh K. Confidence Distribution, the Frequentist Distribution Estimator of a Parameter: A Review. International Statistical Review. 2013;81(1):3-39. doi:10.1111/insr.12000 [https://](https://doi.org/10.1111/insr.12000) [doi.org/10.1111/insr.12000](https://doi.org/10.1111/insr.12000)

Rothman KJ, Greenland S, Lash TL. Precision and statistics in epidemiologic studies. In: Rothman KJ, Greenland S, Lash TL, eds. Modern Epidemiology. 3rd ed. Lippincott Williams & Wilkins; 2008:148-167.

Rücker G, Schwarzer G. Beyond the forest plot: The drapery plot. Research Synthesis Methods. April 2020. doi:10.1002/jrsm.1410 <https://doi.org/10.1002/jrsm.1410>

Cox DR. Discussion. International Statistical Review. 2013;81(1):40-41. doi:10/gg9s2f [https:](https://onlinelibrary.wiley.com/doi/abs/10.1111/insr.12007) [//onlinelibrary.wiley.com/doi/abs/10.1111/insr.12007](https://onlinelibrary.wiley.com/doi/abs/10.1111/insr.12007)

#### See Also

[curve\\_gen](#page-7-1), [ggcurve](#page-17-1), [curve\\_table](#page-16-1)

curve\_boot *Generate Consonance Functions via Bootstrapping*

#### **Description**

Use the Bca bootstrap method and the t-boostrap method from the bcaboot and boot packages to generate consonance distrbutions.

```
curve\_boot(data = data, func = func, method = "bca", to, tt, bb,replicates = 2000, steps = 1000, cores = getOption("mc.cores", 1L),
  table = TRUE)
```
<span id="page-4-0"></span>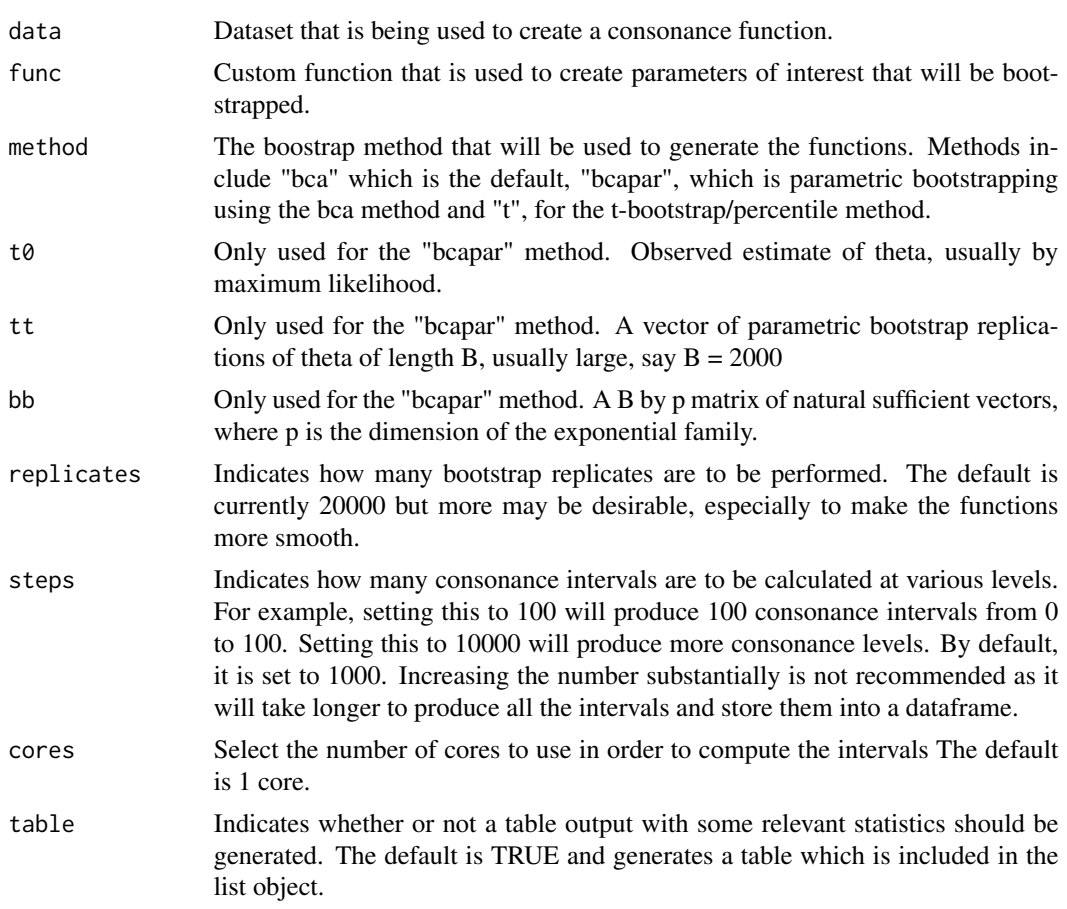

# Value

A list with 7 items where the dataframe of standard values is in the first list and the table for it in the second if table = TRUE. The Bca intervals and table are found in the third and fourth list. The values for the density function are in the fifth object, while the Bca stats are in the sixth and seventh objects.

<span id="page-4-1"></span>curve\_compare *Compare Two Functions and Produces An AUC Score*

# Description

Compares the p-value/s-value, and likelihood functions and computes an AUC number.

```
curve\_compare(data1, data2, type = "c", plot = TRUE, ...)
```
<span id="page-5-0"></span>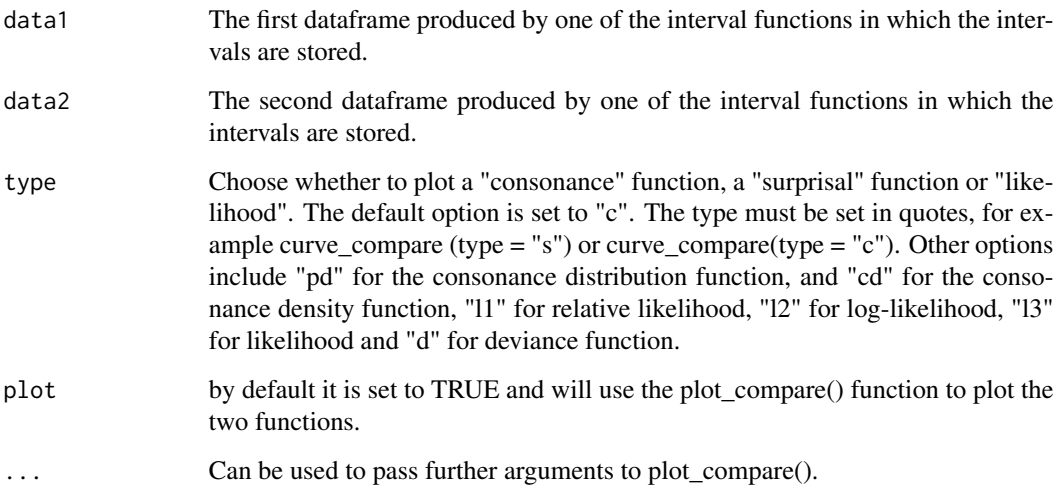

### Value

Computes an AUC score and returns a plot that graphs two functions.

### See Also

```
plot_compare()
ggcurve()
curve_table()
```
# Examples

```
## Not run:
library(concurve)
GroupA <- rnorm(50)
GroupB <- rnorm(50)
RandomData <- data.frame(GroupA, GroupB)
intervalsdf <- curve_mean(GroupA, GroupB, data = RandomData)
GroupA2 <- rnorm(50)
GroupB2 <- rnorm(50)
RandomData2 <- data.frame(GroupA2, GroupB2)
model <- lm(GroupA2 ~ GroupB2, data = RandomData2)
randomframe <- curve_gen(model, "GroupB2")
curve_compare(intervalsdf[[1]], randomframe[[1]])
```
## End(Not run)

<span id="page-6-0"></span>

### Description

Computes consonance intervals to produce P- and S-value functions for correlational analysesusing the cor.test function in base R and places the interval limits for each interval levelinto a data frame along with the corresponding p-values and s-values.

#### Usage

```
curve_corr(x, y, alternative, method, steps = 10000,
  cores = getOption("mc.cores", 1L), table = TRUE)
```
# Arguments

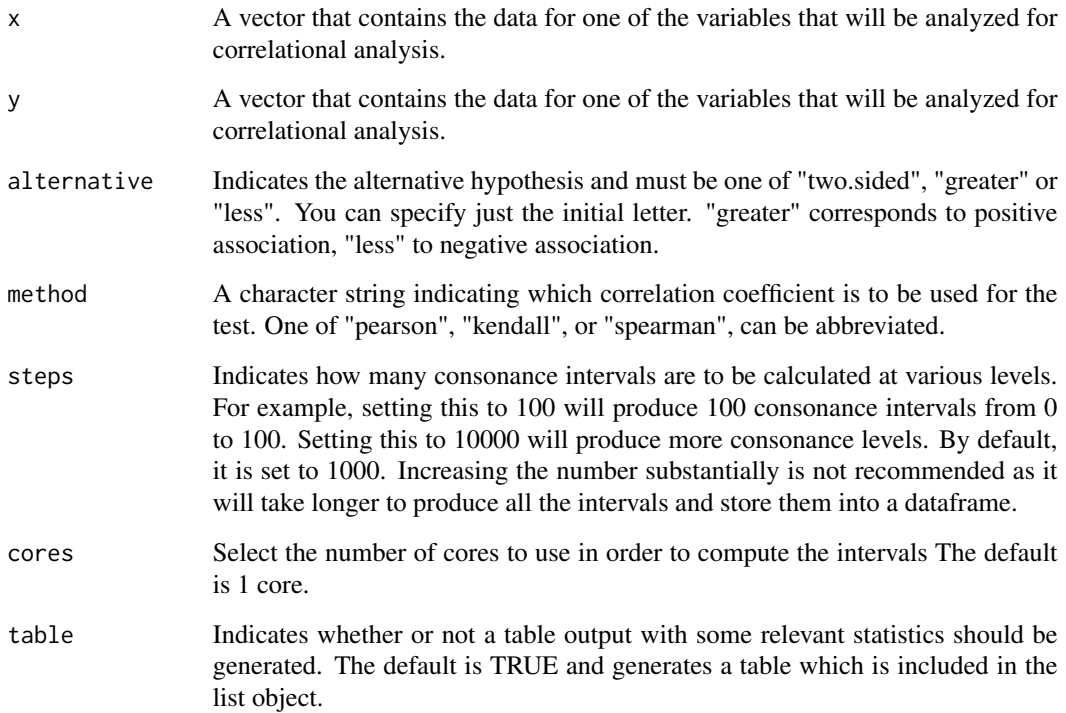

#### Value

A list with 3 items where the dataframe of values is in the first object, the values needed to calculate the density function in the second, and the table for the values in the third if table = TRUE.

#### Examples

```
## Not run:
GroupA <- rnorm(50)
GroupB <- rnorm(50)
joe \le - curve_corr(x = GroupA, y = GroupB, alternative = "two.sided", method = "pearson")
## End(Not run)
```
<span id="page-7-1"></span>curve\_gen *Consonance Functions For Linear Models, Generalized Linear Models, and Robust Linear Models*

#### Description

Computes thousands of consonance (confidence) intervals for the chosen parameter in the selected model (linear models, general linear models, robust linear models, and generalized least squares and places the interval limits for each interval level into a data frame along with the corresponding p-values and s-values. Can also adjust for multiple comparisons. It is generally recommended to wrap this function using suppressMessages() due to the long list of profiling messages.

#### Usage

```
curve_gen(model, var, method = "lm", log = FALSE, penalty = NULL,
 m = NULL, steps = 1000, cores = getOption("mc.cores", 1L),
  table = TRUE)
```
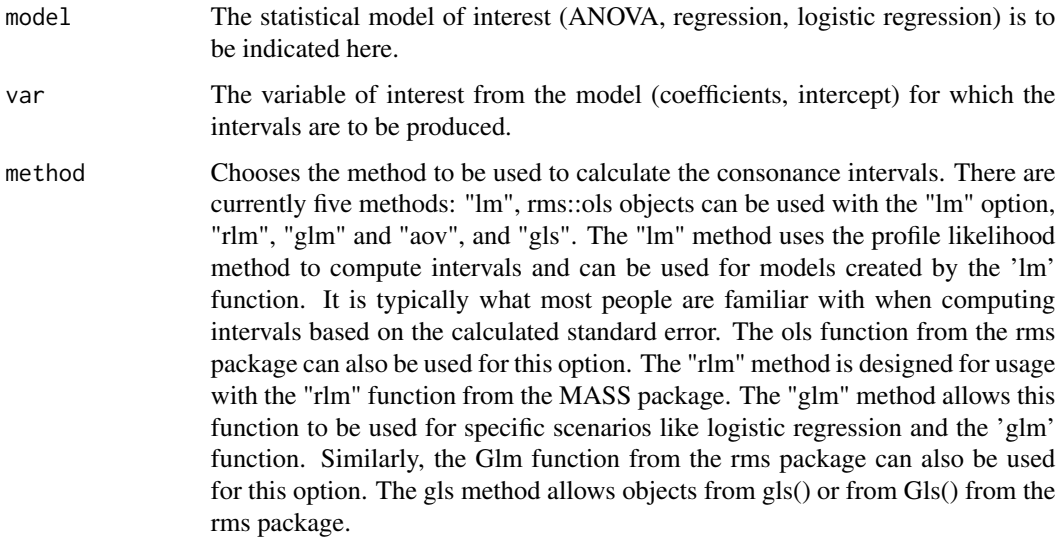

<span id="page-7-0"></span>

<span id="page-8-0"></span>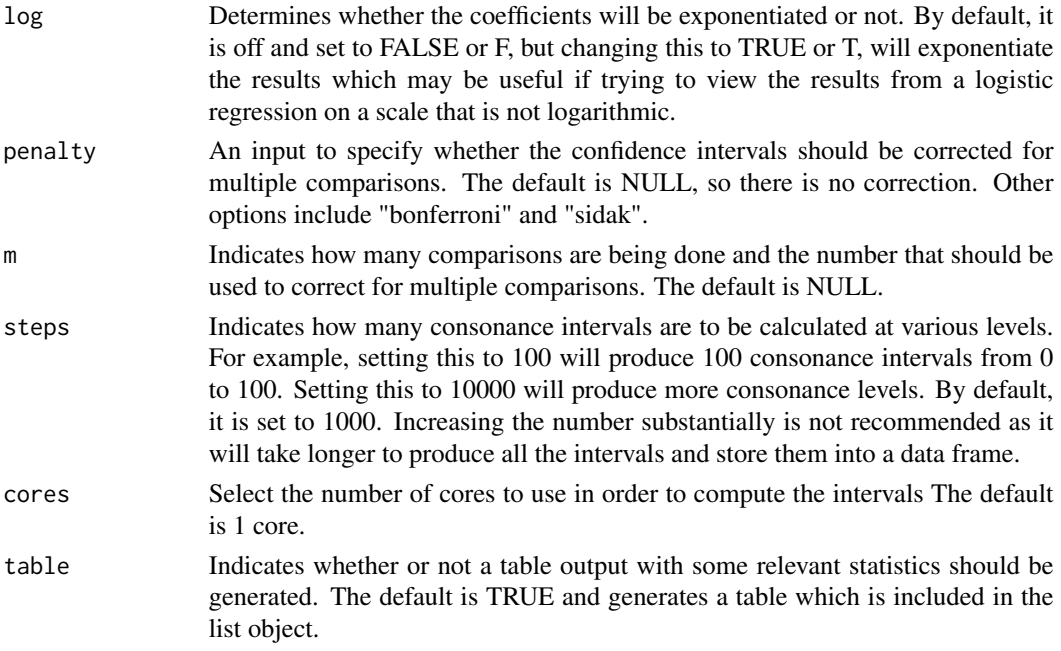

A list with 3 items where the dataframe of values is in the first object, the values needed to calculate the density function in the second, and the table for the values in the third if table = TRUE.

# Examples

```
## Not run:
# Simulate random data
GroupA <- rnorm(50)
GroupB <- rnorm(50)
RandomData <- data.frame(GroupA, GroupB)
rob <- lm(GroupA ~ GroupB, data = RandomData)
bob <- curve_gen(rob, "GroupB")
```

```
## End(Not run)
```
curve\_lik *Compute Profile Likelihood Functions*

# Description

Compute Profile Likelihood Functions

# Usage

curve\_lik(likobject, data, table = TRUE)

<span id="page-9-0"></span>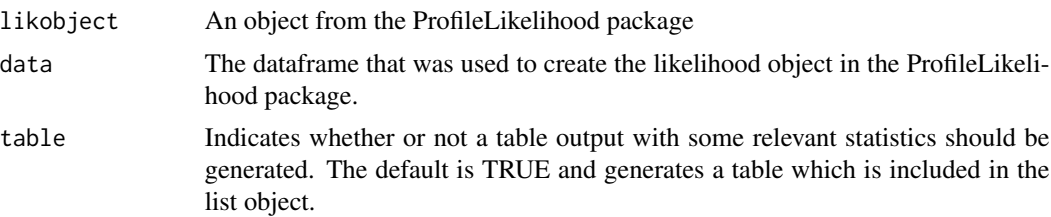

#### Value

A list with 2 items where the dataframe of values is in the first object, and the table for the values in the second if table = TRUE.

#### Examples

```
library(ProfileLikelihood)
data(dataglm)
xx <- profilelike.glm(y \sim x1 + x2, dataglm, profile.theta = "group", binomial("logit"))
lik <- curve_lik(xx, dataglm)
```
curve\_lmer *Consonance Functions For Linear & Non-Linear Mixed-Effects Models.*

#### Description

Computes thousands of consonance (confidence) intervals for the chosen parameter in the selected lme4 model and places the interval limits for each interval level into a data frame along with the corresponding p-values and s-values.. It is generally recommended to wrap this function using suppressMessages() due to the long list of profiling messages

#### Usage

```
curve_lmer(object, parm, method = "profile", zeta = NULL, nsim = NULL,
 FUN = NULL, boot.type = NULL, steps = 1000,
 cores = getOption("mc.cores", 1L), table = FALSE)
```
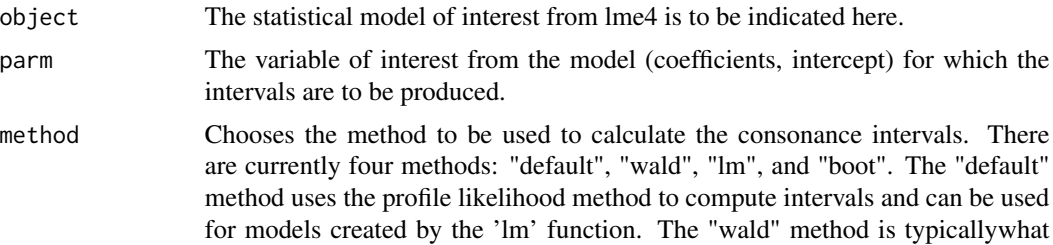

<span id="page-10-0"></span>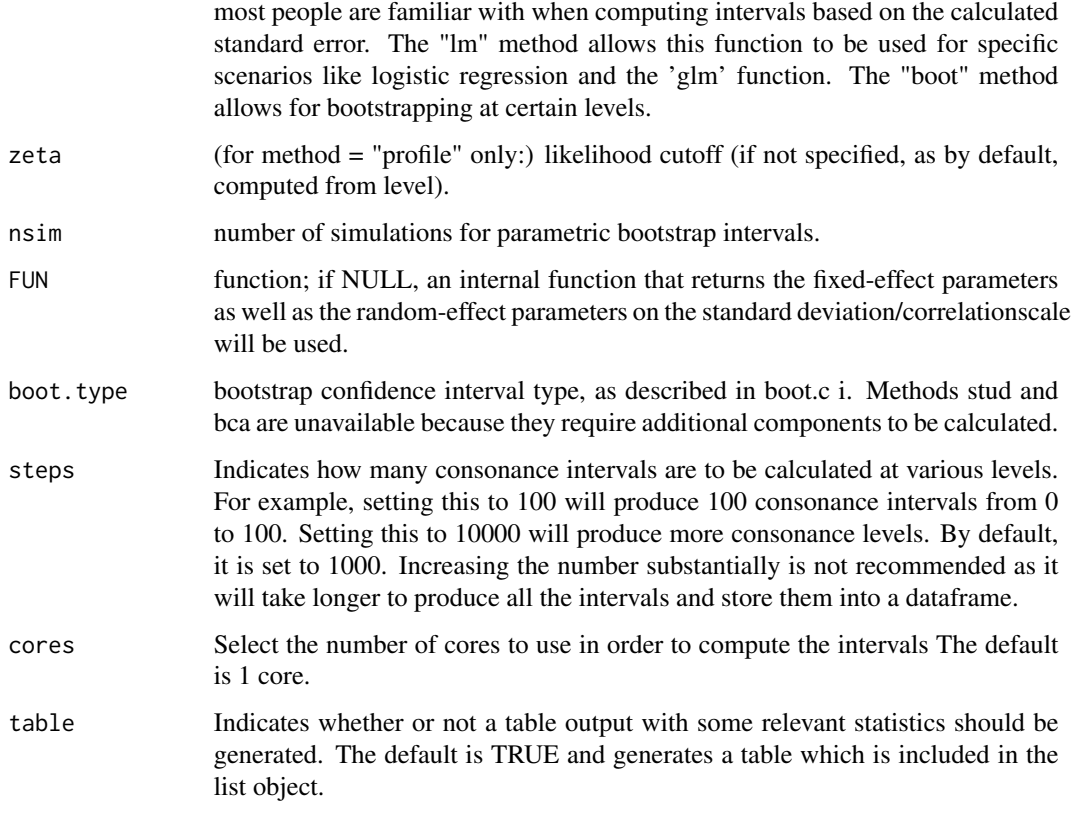

A list with 3 items where the dataframe of values is in the first object, the values needed to calculate the density function in the second, and the table for the values in the third if table = TRUE.

curve\_mean *Consonance Functions For Mean Differences*

#### Description

Computes thousands of consonance (confidence) intervals for the chosen parameter in a statistical test that compares means and places the interval limits for each interval level into a data frame along with the corresponding p-values and s-values.

```
curve_mean(x, y, data, paired = F, method = "default", replicates = 1000,
  steps = 10000, cores = getOption("mc.cores", 1L), table = TRUE)
```
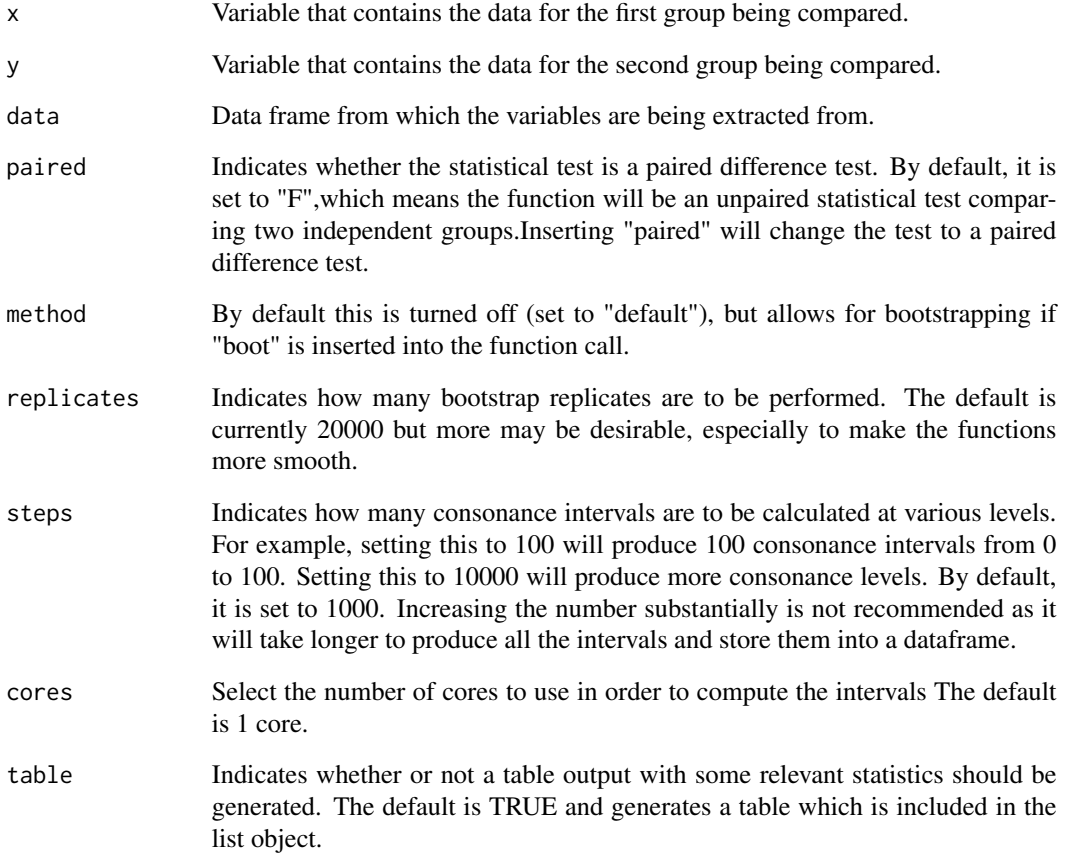

# Value

A list with 3 items where the dataframe of values is in the first object, the values needed to calculate the density function in the second, and the table for the values in the third if table = TRUE.

# Examples

```
## Not run:
# Simulate random data
GroupA \le runif(100, min = 0, max = 100)
GroupB \le- runif(100, min = 0, max = 100)
RandomData <- data.frame(GroupA, GroupB)
bob <- curve_mean(GroupA, GroupB, RandomData)
```
## End(Not run)

<span id="page-12-0"></span>

# Description

Computes thousands of consonance (confidence) intervals for the chosen parameter in the metaanalysis done by the metafor package and places the interval limits for each interval level into a data frame along with the corresponding p-values and s-values.

# Usage

```
curve\_meta(x, measure = "default", method = "uni", parm = NULL,robust = FALSE, cluster = NULL, adjust = FALSE, steps = 1000,
 cores = getOption("mc.cores", 1L), table = TRUE)
```
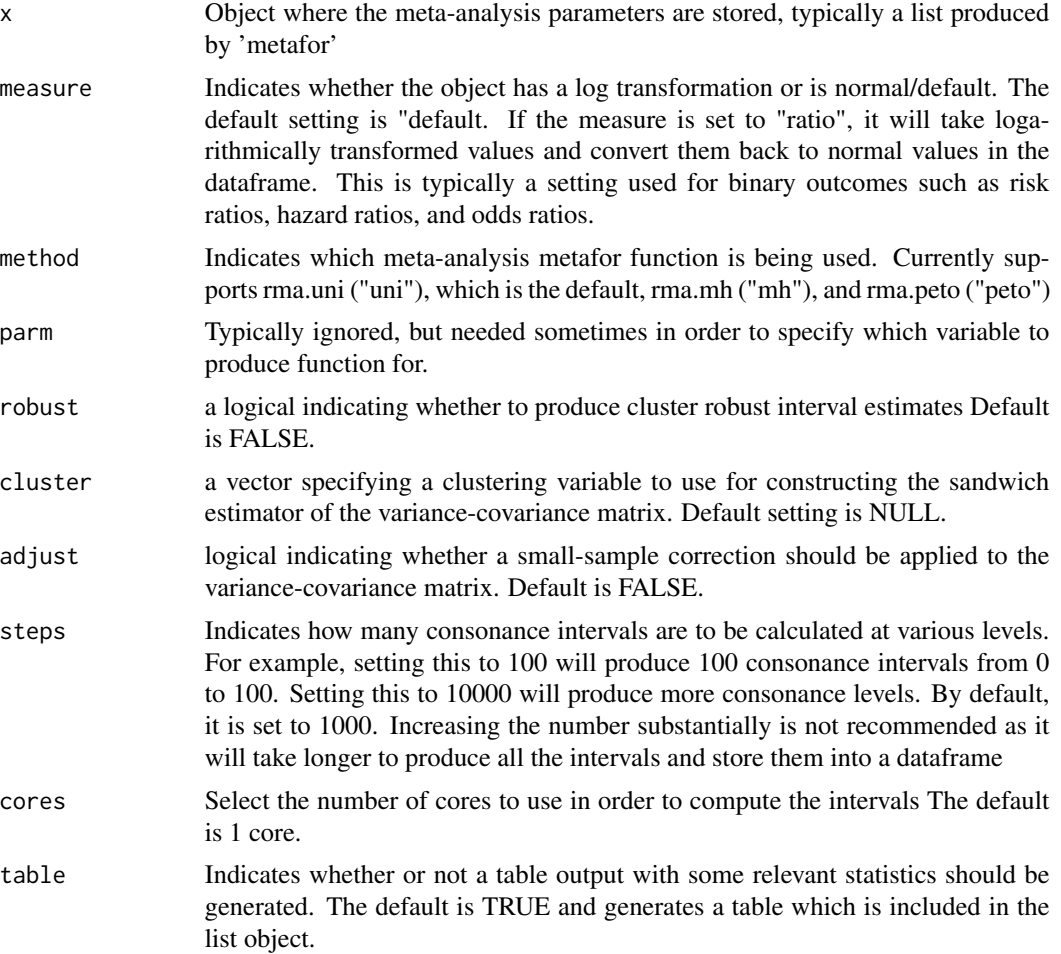

A list with 3 items where the dataframe of values is in the first object, the values needed to calculate the density function in the second, and the table for the values in the third if table = TRUE.

#### Examples

```
## Not run:
# Simulate random data for two groups in two studies
GroupAData \le- runif(20, min = 0, max = 100)
GroupAMean <- round(mean(GroupAData), digits = 2)
GroupASD <- round(sd(GroupAData), digits = 2)
GroupBData \le runif(20, min = 0, max = 100)
GroupBMean <- round(mean(GroupBData), digits = 2)
GroupBSD <- round(sd(GroupBData), digits = 2)
GroupCData \le runif(20, min = 0, max = 100)
GroupCMean <- round(mean(GroupCData), digits = 2)
GroupCSD <- round(sd(GroupCData), digits = 2)
GroupDData \le runif(20, min = 0, max = 100)
GroupDMean <- round(mean(GroupDData), digits = 2)
GroupDSD <- round(sd(GroupDData), digits = 2)
# Combine the data
StudyName <- c("Study1", "Study2")
MeanTreatment <- c(GroupAMean, GroupCMean)
MeanControl <- c(GroupBMean, GroupDMean)
SDTreatment <- c(GroupASD, GroupCSD)
SDControl <- c(GroupBSD, GroupDSD)
NTreatment <-c(20, 20)NControl <- c(20, 20)
metadf <- data.frame(
  StudyName, MeanTreatment, MeanControl,
  SDTreatment, SDControl, NTreatment, NControl
)
# Use metafor to calculate the standardized mean difference
library(metafor)
dat <- escalc(
  measure = "SMD", m1i = MeanTreatment, sd1i = SDTreatment,
  n1i = NTreatment, m2i = MeanControl, sd2i = SDControl,
  n2i = NControl, data = metadf
)
# Pool the data using a particular method. Here "FE" is the fixed-effects model
res <- rma(yi, vi,
```
#### <span id="page-14-0"></span>curve\_rev 15

```
data = dat, slab = paste(StudyName, sep = ", "),
 method = "FE", digits = 2
)
# Calculate the intervals using the metainterval function
metaf <- curve_meta(res)
## End(Not run)
```
curve\_rev *Reverse Engineer Consonance / Likelihood Functions Using the Point Estimate and Confidence Limits*

# Description

Using the confidence limits and point estimates from a dataset, one can use these estimates to compute thousands of consonance intervals and graph the intervals to form a consonance, surprisal, and likelihood functions. The intervals are calculated from the approximated normal distribution, however, users should be cautious as this this function is currently designed for similar situations (involving ratios and normal approximations), nevertheless the function also works for means but should be used skeptically, as it can break down in many situations and give implausible numbers. Computations of likelihood functions for means is currently not supported.

#### Usage

```
curve_rev(point, LL = NULL, UL = NULL, se = NULL, conf.level = 0.95,
  type = "c", measure = "ratio", steps = 10000,
  cores = getOption("mc.cores", 1L), table = TRUE)
```
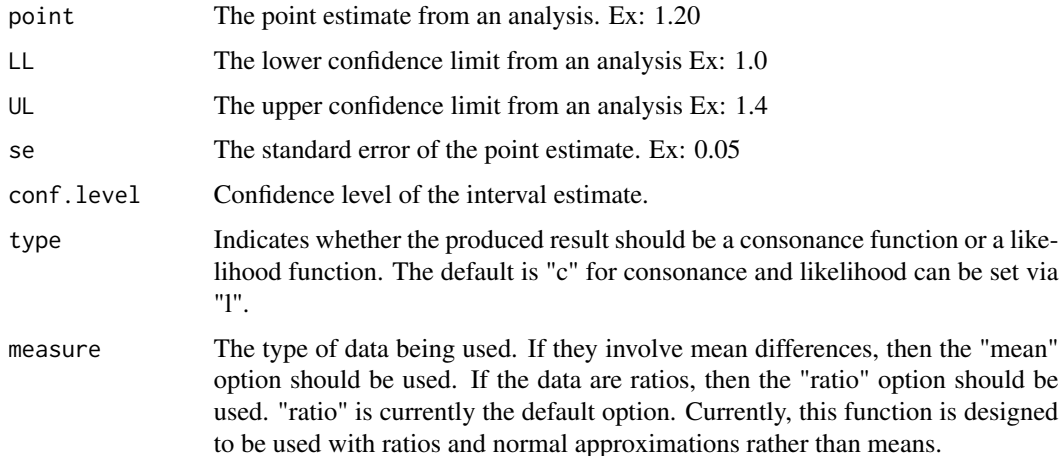

<span id="page-15-0"></span>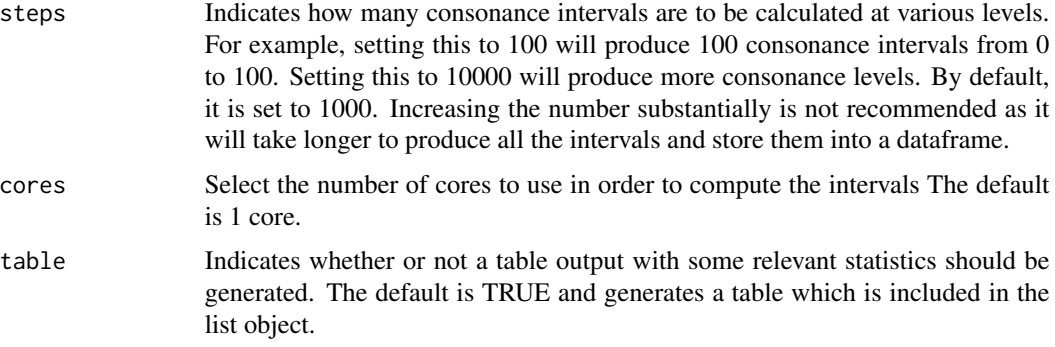

A list with 3 items where the dataframe of values is in the first object, the values needed to calculate the density function in the second, and the table for the values in the third if table = TRUE.

#### See Also

```
ggcurve()
curve_compare()
plot_compare()
```
#### Examples

```
## Not run:
# From a real published study. Point estimate of the result was hazard ratio of 1.61 and
# lower bound of the interval is 0.997 while upper bound of the interval is 2.59.
#
df \le curve_rev(point = 1.61, LL = 0.997, UL = 2.59, measure = "ratio")
## End(Not run)
```
curve\_surv *Consonance Functions For Survival Data*

#### Description

Computes thousands of consonance (confidence) intervals for the chosen parameter in the Cox model computed by the 'survival' package and places the interval limits for each interval level into a data frame along with the corresponding p-value and s-value.

```
curve_surv(data, x, steps = 10000, cores = getOption("mc.cores", 1L),
  table = TRUE)
```
# <span id="page-16-0"></span>curve\_table 17

#### Arguments

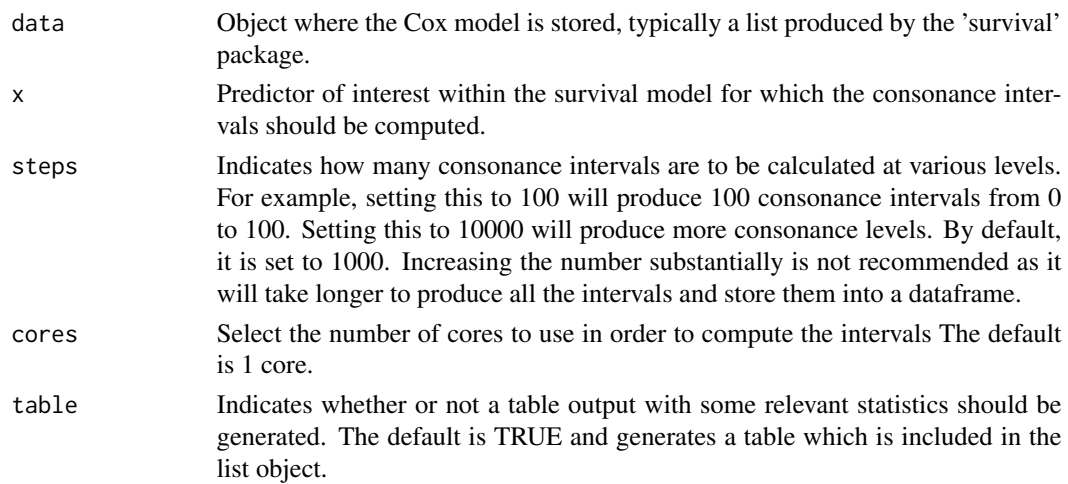

#### Value

A list with 3 items where the dataframe of values is in the first object, the values needed to calculate the density function in the second, and the table for the values in the third if table = TRUE.

# Examples

```
## Not run:
library(carData)
Rossi[1:5, 1:10]
library(survival)
mod.allison <- coxph(Surv(week, arrest) ~ fin + age + race + wexp + mar + paro + prio,
  data = Rossi
\mathcal{L}mod.allison
z <- curve_surv(mod.allison, "prio")
## End(Not run)
```
<span id="page-16-1"></span>curve\_table *Produce Tables For concurve Functions*

#### Description

Produces publication-ready tables with relevant statistics of interest for functions produced from the concurve package.

```
curve_table(data, levels, type = "c", format = "data.frame")
```
<span id="page-17-0"></span>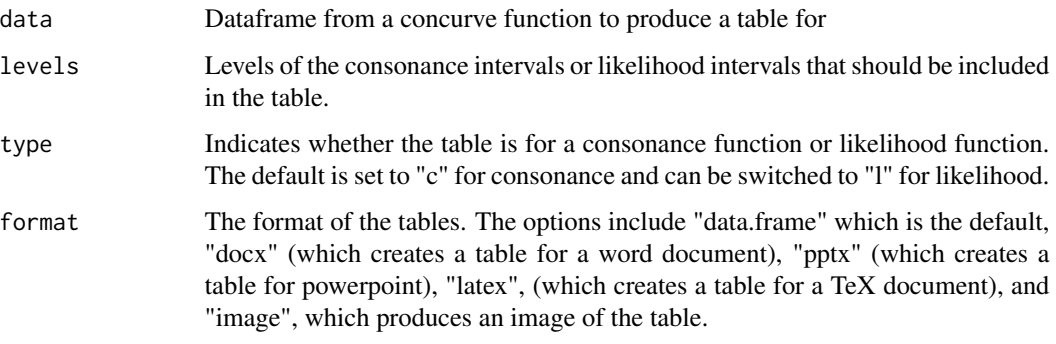

# See Also

[ggcurve\(\)](#page-17-1) [curve\\_compare\(\)](#page-4-1) [plot\\_compare\(\)](#page-19-1)

# Examples

```
## Not run:
library(concurve)
GroupA <- rnorm(500)
GroupB <- rnorm(500)
RandomData <- data.frame(GroupA, GroupB)
intervalsdf <- curve_mean(GroupA, GroupB, data = RandomData, method = "default")
(z <- curve_table(intervalsdf[[1]], format = "data.frame"))
(z \le curve_table(intervalsdf[[1]], format = "latex"))
(z <- curve_table(intervalsdf[[1]], format = "image"))
## End(Not run)
```
<span id="page-17-1"></span>ggcurve *Plots Consonance, Surprisal, and Likelihood Functions*

#### Description

Takes the dataframe produced by the interval functions and plots the p-values/s-values, consonance (confidence) levels, and the interval estimates to produce a p-value/s-value function using ggplot2 graphics.

#### ggcurve that the set of the set of the set of the set of the set of the set of the set of the set of the set of the set of the set of the set of the set of the set of the set of the set of the set of the set of the set of

# Usage

```
ggcurve(data, type = "c", measure = "default", levels = 0.95,
 nullvalue = NULL, position = "pyramid", title = "Consonance Function",
  subtitle = "The function displays intervals at every level.",
 xaxis = expression(theta == \sim"Range of Values"),
 yaxis1 = expression(paste(italic(p), "-value")),
 yaxis2 = "Levels for CI (%)", color = darken("#009E73", 0.5),
  fill = "#239a98")
```
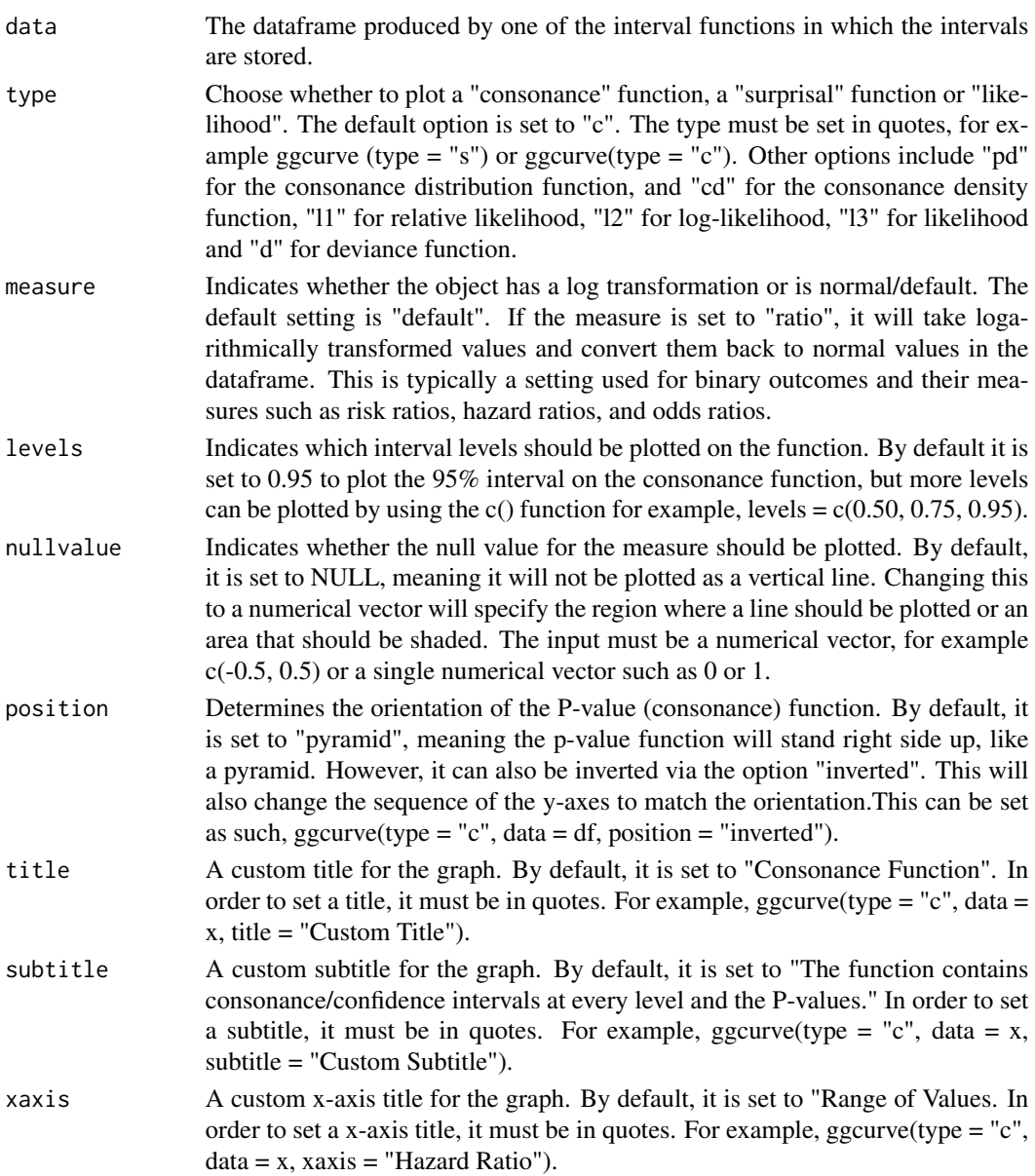

<span id="page-19-0"></span>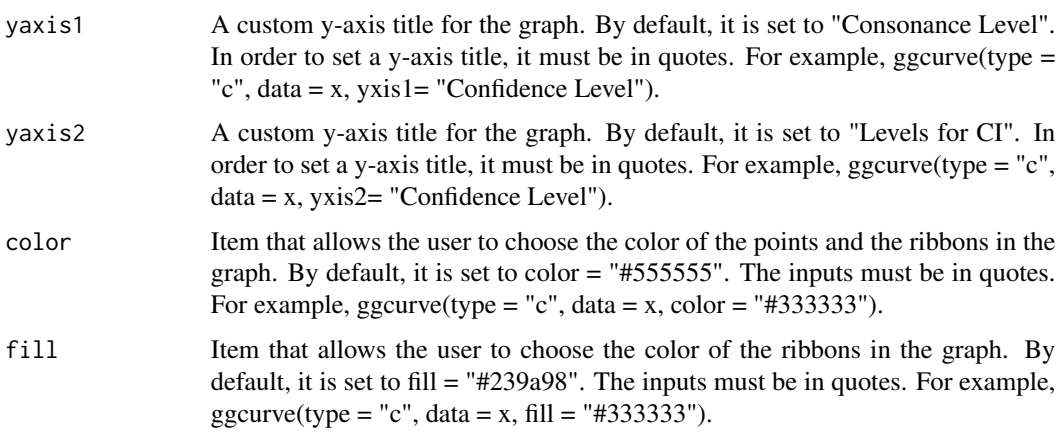

A plot with intervals at every consonance level graphed with their corresponding p-values and compatibility levels.

### See Also

[plot\\_compare\(\)](#page-19-1)

#### Examples

```
## Not run:
# Simulate random data
library(concurve)
GroupA <- rnorm(500)
GroupB <- rnorm(500)
RandomData <- data.frame(GroupA, GroupB)
intervalsdf <- suppressMessages(curve_mean(GroupA, GroupB, data = RandomData, method = "default"))
ggcurve(type = "c", intervalsdf[[1]], nullvalue =c(0))
```
## End(Not run)

<span id="page-19-1"></span>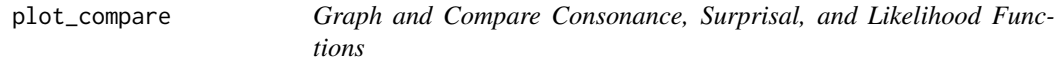

# Description

Compares the p-value/s-value, and likelihood functions using ggplot2 graphics.

plot\_compare 21

#### Usage

```
plot_compare(data1, data2, type = "c", measure = "default",
 nullvalue = FALSE, position = "pyramid", title = "Interval Functions",
  subtitle = "The function displays intervals at every level.",
 xaxis = expression(theta == \sim"Range of Values"),
 yaxis1 = expression(paste(italic(p), "-value")),
 yaxis2 = "Levels for CI (%)", color1 = darken("#D55E00", 0.2),
 color2 = darken("#009E73", 0.2), fill1 = "#99c7c7", fill2 = "#d46c5b")
```
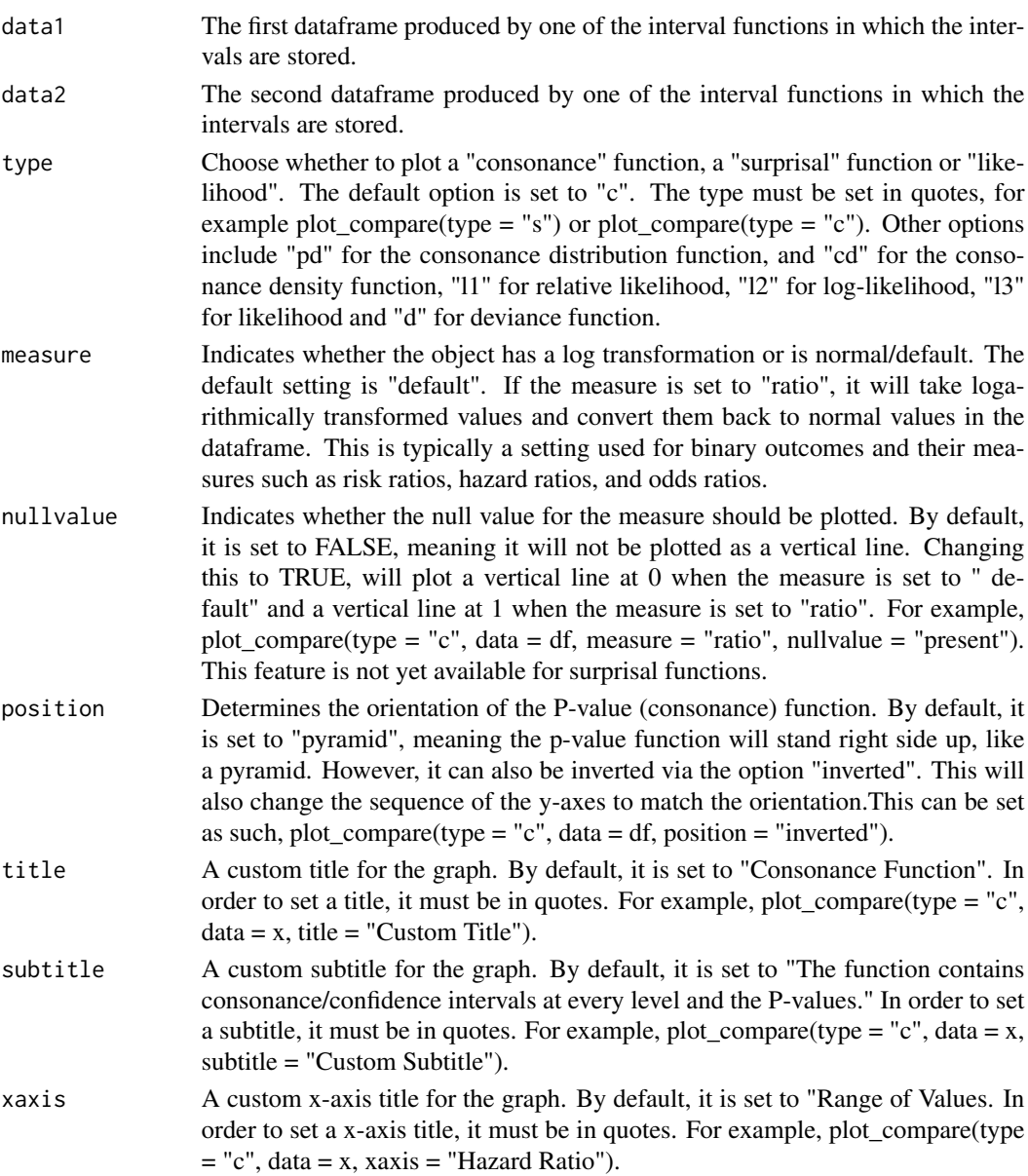

<span id="page-21-0"></span>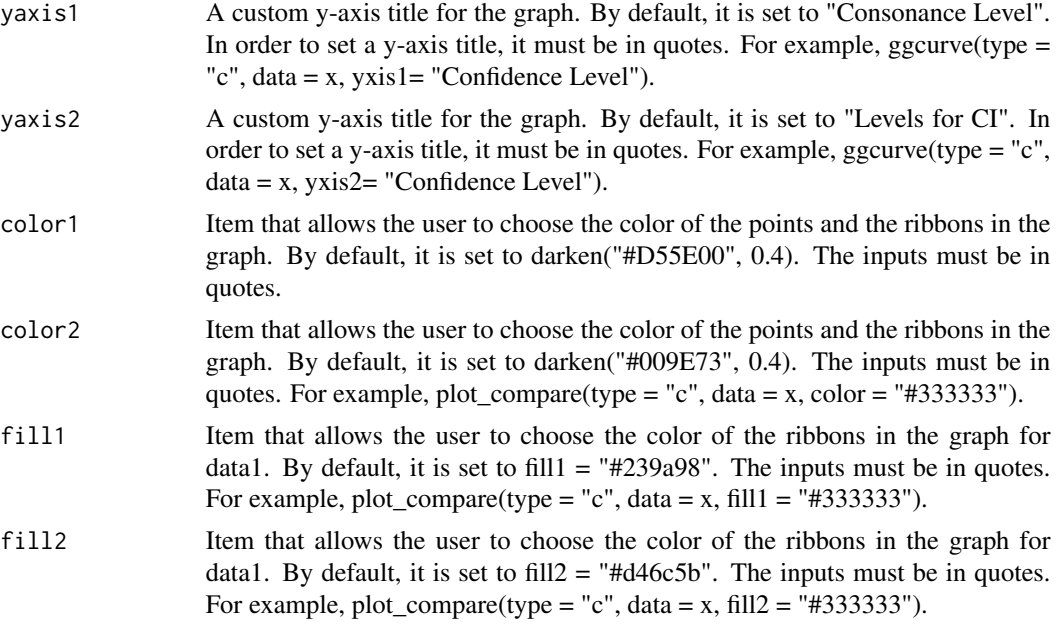

A plot that compares two functions.

#### See Also

[ggcurve\(\)](#page-17-1) [curve\\_compare\(\)](#page-4-1)

# Examples

```
## Not run:
library(concurve)
```

```
GroupA <- rnorm(50)
GroupB <- rnorm(50)
RandomData <- data.frame(GroupA, GroupB)
intervalsdf <- curve_mean(GroupA, GroupB, data = RandomData)
GroupA2 <- rnorm(50)
GroupB2 <- rnorm(50)
RandomData2 <- data.frame(GroupA2, GroupB2)
model <- lm(GroupA2 ~ GroupB2, data = RandomData2)
randomframe <- curve_gen(model, "GroupB2")
plot_compare(intervalsdf[[1]], randomframe[[1]], type = "c")
## End(Not run)
```
<span id="page-22-0"></span>

# Description

Robust Max, an alternative to max() that doesn't throw a warning

# Usage

RobustMax(x)

# Arguments

x A vector to find the maximum value of

#### Value

The max value from a vector

RobustMin *Robust Min, an alternative to max() that doesn't throw a warning*

# Description

Robust Min, an alternative to max() that doesn't throw a warning

#### Usage

RobustMin(x)

# Arguments

x A vector find the minimum value of

# Value

The minimum value from the vector

# <span id="page-23-0"></span>Index

concurve *(*concurve-package*)*, [2](#page-1-0) concurve-package, [2](#page-1-0) curve\_boot, [4](#page-3-0) curve\_compare, [5](#page-4-0) curve\_compare(), *[16](#page-15-0)*, *[18](#page-17-0)*, *[22](#page-21-0)* curve\_corr, [7](#page-6-0) curve\_gen, *[4](#page-3-0)*, [8](#page-7-0) curve\_lik, [9](#page-8-0) curve\_lmer, [10](#page-9-0) curve\_mean, [11](#page-10-0) curve\_meta, [13](#page-12-0) curve\_rev, [15](#page-14-0) curve\_surv, [16](#page-15-0) curve\_table, *[4](#page-3-0)*, [17](#page-16-0) curve\_table(), *[6](#page-5-0)*

ggcurve, *[4](#page-3-0)*, [18](#page-17-0) ggcurve(), *[6](#page-5-0)*, *[16](#page-15-0)*, *[18](#page-17-0)*, *[22](#page-21-0)*

plot\_compare, [20](#page-19-0) plot\_compare(), *[6](#page-5-0)*, *[16](#page-15-0)*, *[18](#page-17-0)*, *[20](#page-19-0)*

RobustMax, [23](#page-22-0) RobustMin, [23](#page-22-0)